# Insiemi Dinamici

#### Insiemi che possono essere modificati

Elementi: oggetti  $=$ 

eventualmente: chiavi  $+$  (eventuali) dati satellite; l'insieme delle chiavi puo' essere totalmente ordinato

Operazioni tipiche (S:struttura, <sup>x</sup>: riferimento(puntatore) alla chiave, <sup>k</sup>: chiave)

SEARCH(S,K): restituisce il puntatore x a un elemento in S tale che  $key[x] = k$ ; NIL se S non contiene elementi con chiave  $k$  (interrogazione)  $INSERT(S, x)$ : inserisce in S l'elemento puntato da x (modifica)  $\text{DELETE}(S, x)$ : elimina x da S (modifica), x è un puntatore a un elemento MINIMUM(S): restituisce l'elemento di S con chiave più piccola (interrogazione)  $MAXIMUM(S)$ : restituisce l'elemento di S con chiave più grande (interrogazione)

#### Inoltre devono essere definiti

 $NULL(S)$ : predicato che riporta true se S è vuoto, false altrimenti  $\text{EMPTY}(S)$ : operazione che inizializza S alla rappresentazione dell'insieme vuoto (modifica) oppure  $\text{EMPTY}()$ : funzione che riporta l'insieme vuoto (crea una struttura vuota)

# PILE (STACK)

L'elemento rimosso dall'insieme con un'operazione DELETE è l'elemento inserito più recentemente disciplina LIFO: Last-In, First-Out

### **Operazioni**

 $\text{EMPTY}(S)$  crea la pila vuota

 $NULL(S)$  test pila-vuota

 $PUSH(S, X) =$  Insert

 $POP(S) =$  Delete: cancella da S l'elemento  $x$  in cima alla pila  $S$  e riporta  $x$  stesso

 $Top(S)$  riporta l'elemento in cima alla pila S, senza modificare la pila

#### Implementazione mediante array

- Una pila di al più  $n$  elementi è rappresentata da un array  $S[1..n]$ .
- L'array ha un attributo  $top[S]$ : l'indice dell'elemento inserito in cima.
- Gli elementi della pila sono contenuti in  $S[1..top|S|]$  $S[top[S]]$ : elemento in cima alla pila  $S[1]$ : elemento in fondo alla pila
- Pila vuota:  $top[S] = 0$

EMPTY(S) NULL(S) 1.  $top[S] < -0$  1. return  $top[S] = 0$ 

## Implementazione mediante array

TOP(S)

- 1. if NULL(S)
- 2. then error "underflow"
- 3. else return S[top[S]]

PUSH(S,x)

1. if  $top[S] = length[S]$ 2. then error "overflow" 3. else  $top[S]$  <-  $top[S]$  + 1 4. S[top[S]] <- <sup>x</sup>

POP(S)

1. if NULL(S)

- 2. then error "underflow"
- 3. else  $top[S]$  <-  $top[S]$  1
- 4. return S[top[S] <sup>+</sup> 1]

# Esempio Implementazione

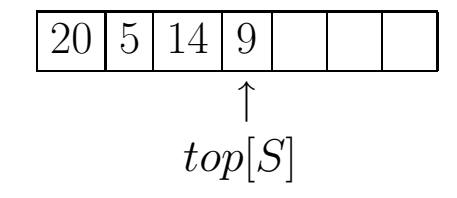

Dopo l'esecuzione di PUSH(S,17) <sup>e</sup> PUSH(S,3):

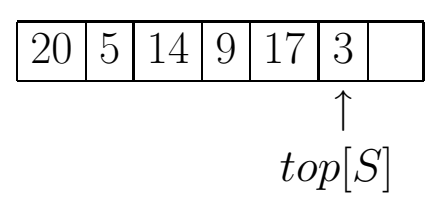

Dopo l'esecuzione di POP(S), che riporta 3:

$$
\begin{array}{|c|c|c|c|c|}\n\hline\n20 & 5 & 14 & 9 & 17 & 3 \\
\hline\n\uparrow & & \uparrow & & \uparrow \\
 & top[S] & & \hline\n\end{array}
$$

Ora TOP(S) – da non confondere con  $top[S]$  – è uguale a 17

# CODE (queue)

L'elemento rimosso dall'insieme con un'operazione DELETE è l'elemento inserito da più tempo

disciplina FIFO: first-in, first-out

## **Operazioni**

 $\text{EMPTY}(S)$  crea la coda vuota

 $NULL(S)$  test coda-vuota

 $ENQUEUE(S, X) = Insert$ 

 $\text{DeQUEUE}(S) = \text{Delete:}$  cancella da  $S$  l'elemento  $x$  in testa alla coda e riporta  $x$  stesso

 $FRONT(S)$  riporta l'elemento in testa alla coda  $S$ , senza modificare la coda

### Implementazione mediante array

- $\bullet~$  Una coda di al più  $n-1$  elementi è rappresentata da un array  $S[1..n].$
- $\bullet$  Attrubuti della coda:  $head[S]$ : indice della "testa" della coda:  $S[head[S]]$  è l'elemento in testa  $tail[S]$ :  $\;$  indice della locazione in cui si inserirà il prossimo elemento
- Gli elementi della coda sono nelle posizioni con indici:

 $head[S], head[S]+1,...,tail[S]-1$ 

ma l'array è considerato circolare: dopo la locazione  $length[S]$  viene la locazione 1.

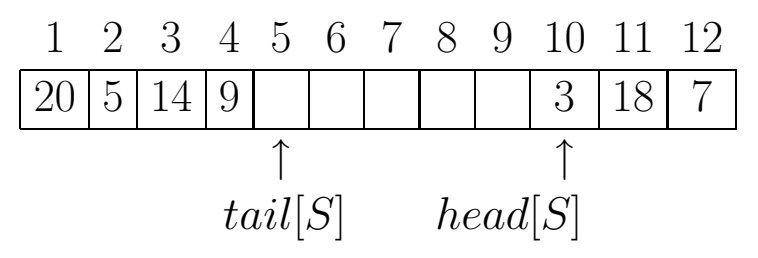

- La coda è vuota quando  $head[S] = tail[S]$
- inizialmente  $head[S] = tail[S]$
- La coda è piena quando  $head[S] = tail[S] + 1$  oppure  $tail[S] = length[S]$  e  $head[S] = 1$  (una posizione resta sempre vuota)

# Implementazione mediante array (II)

```
EMPTY(S) NULL(S) FRONT(S)
1. head [S] <- 1 1. return head [S] = tail [S] 1. return S [head [S]]
2. tail[S] <- 1
ENQUEUE(S, x)1. if head[S] = (tail[S]+1) or (tail[S] = length[S] and head[S] = 1)
2. then error "overflow"
3. else S[tail[S]] <- x
         ;; tail[S] si sposta a destra
4. if tail[S] = length[S]
5. then tail[S] <- 1
6. else tail[S] <- tail[S] + 1
DEQUEUE(S)
1. if NULL(S)
2. then error "underflow"
3. else x <- S[head[S]]
         ;; head[S] si sposta a destra
4. if head[S] = length[S]
5. then head [S] <- 1
6. else head[S] <- head[S] + 1
7. return x
```
# Esempio Implementazione

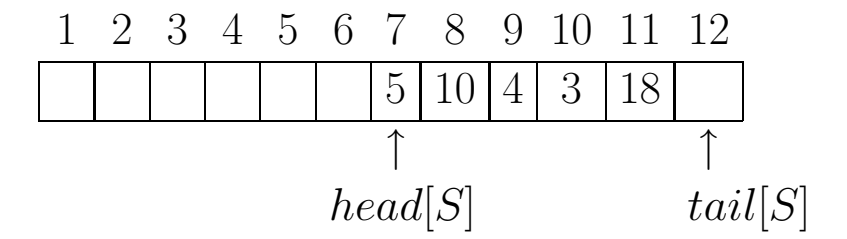

Dopo l'esecuzione di tre operazioni DEQUEUE[S], che riportano, rispettivamente, 5, 10 <sup>e</sup> 4:

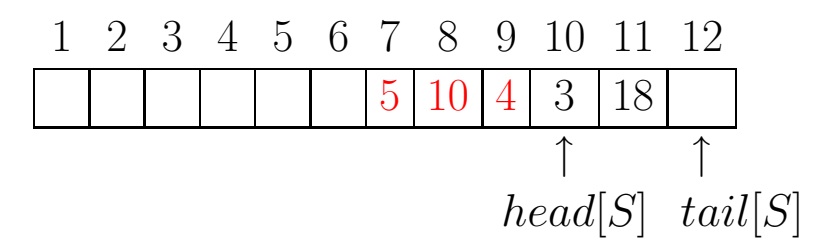

Dopo l'esecuzione delle operazioni ENQUEUE(S,7 ), ENQUEUE(S,20), ENQUEUE(S,5), ENQUEUE(S,14) <sup>e</sup> ENQUEUE(S,9):

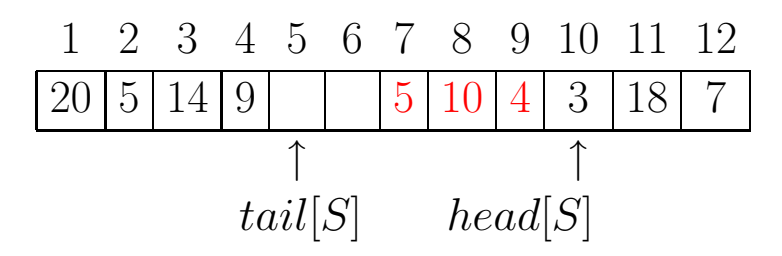

N.B.: gli elementi in rosso non appartengono alla coda <sup>e</sup> possono essere sovrascritti

Insiemi di elementi di dimensione massima non prefissata

L'inserimento <sup>e</sup> la cancellazione avvengono sempre "in testa" alla lista

Operazioni (non "distruttive"):

 $\text{EMPTY}()$  riporta la lista vuota

 $NULL(L)$  test lista-vuota

 $\overline{\text{INSERT}}(L,x)$  riporta la lista che si ottiene inserendo  $x$  in testa a  $L$ 

 $\text{REST}(L)$  riporta la lista che si ottiene cancellando da L l'elemento x in testa alla lista

 $\text{FIRST}(L)$  riporta l'elemento in testa alla lista L, senza modificarla

 $\text{SETLIST}(L, L')$  modifica la lista L ponendola uguale a L'.

Le liste possono essere rappresentate mediante array come le pile

Un elemento  $x$  di una lista è un oggetto con almeno due campi (ed eventualmente altri camp<sup>i</sup> per dati satellite)

 $key[x]$  campo chiave

 $next[x]$  puntatore al successore dell'oggetto nella lista

Una lista  $L$  è un oggetto con un campo:

 $head[L]$  puntatore al primo elemento  $x$  della lista

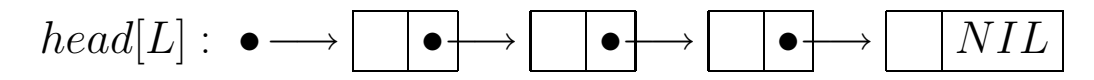

Lista vuota:  $head[L] = NIL$ 

Se il linguaggio fornisce puntatori, la lista è rappresentata semplicemente da un puntatore a un elemento:

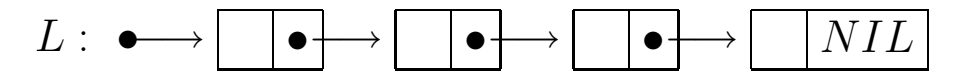

# Implementazione delle operazioni di base

### EMPTY()

- 1. ;; eventuale allocazione della memoria per L
- 2. head $[L]$  <- NIL
- 3. return L

### NULL(L)

1. return (head[L] <sup>=</sup> NIL)

INSERT(L,x)

- 1. ;; eventuale allocazione della memoria per L'
- 2.  $next[x] \leftarrow head[L]$
- 3. head $[L']$  <- x
- 4. return L'

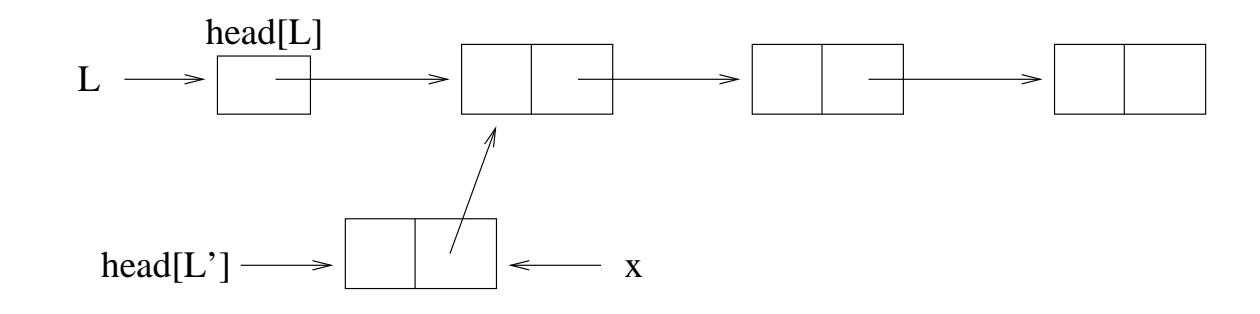

# Implementazione delle operazioni di base (II)

REST(L)

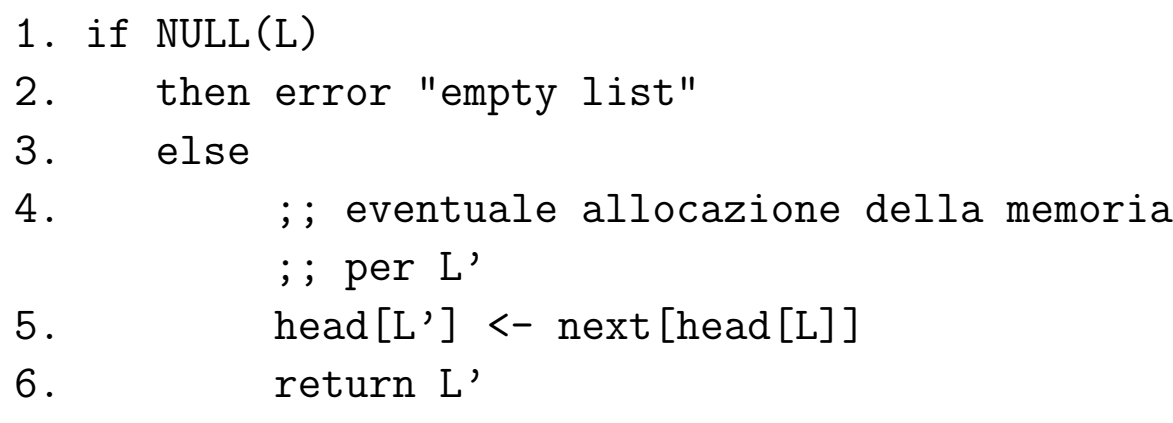

FIRST(L)

- 1. if NULL(L)
- 2. then error "empty list"
- 3. else return head[L]
	- ;; viene riportato un puntatore <sup>a</sup> un oggetto

### Altre operazioni di base

Operazione di assegnazione per le liste

 $SETLIST(L, L')$ 1. head  $[L]$  <- head  $[L']$ 

Occorre, eventualmente, definire anche un'operazione per liberare la memoria da un oggetto lista

Astrazione sul tipo di dati elemento:

```
KEY(x)1. return key[x]
NEXT(x)1. return next[x]
SET-KEY(x, k)1. key[x] \leftarrow kSET-NEXT(x,y)1. next[x] \leftarrow yMK-ELEM()
1. ;; allocazione della memoria per x
2. return x
```
Occorre, eventualmente, definire anche un'operazione per liberare la memoria da un elemento

# Ricerca di un elemento in una lista

```
SEARCH(L,k)
1. if NULL(L)
2. then return NIL
3. else x <- FIRST(L)
4. while x != NIL and KEY(x) != k5. do x \leq -NEXT(x)6. return x
     ;; riporta un puntatore all'oggetto
     ;; NIL se la ricerca fallisce
```
# Cancellazione di un elemento da una lista

x è un puntatore a un elemento:

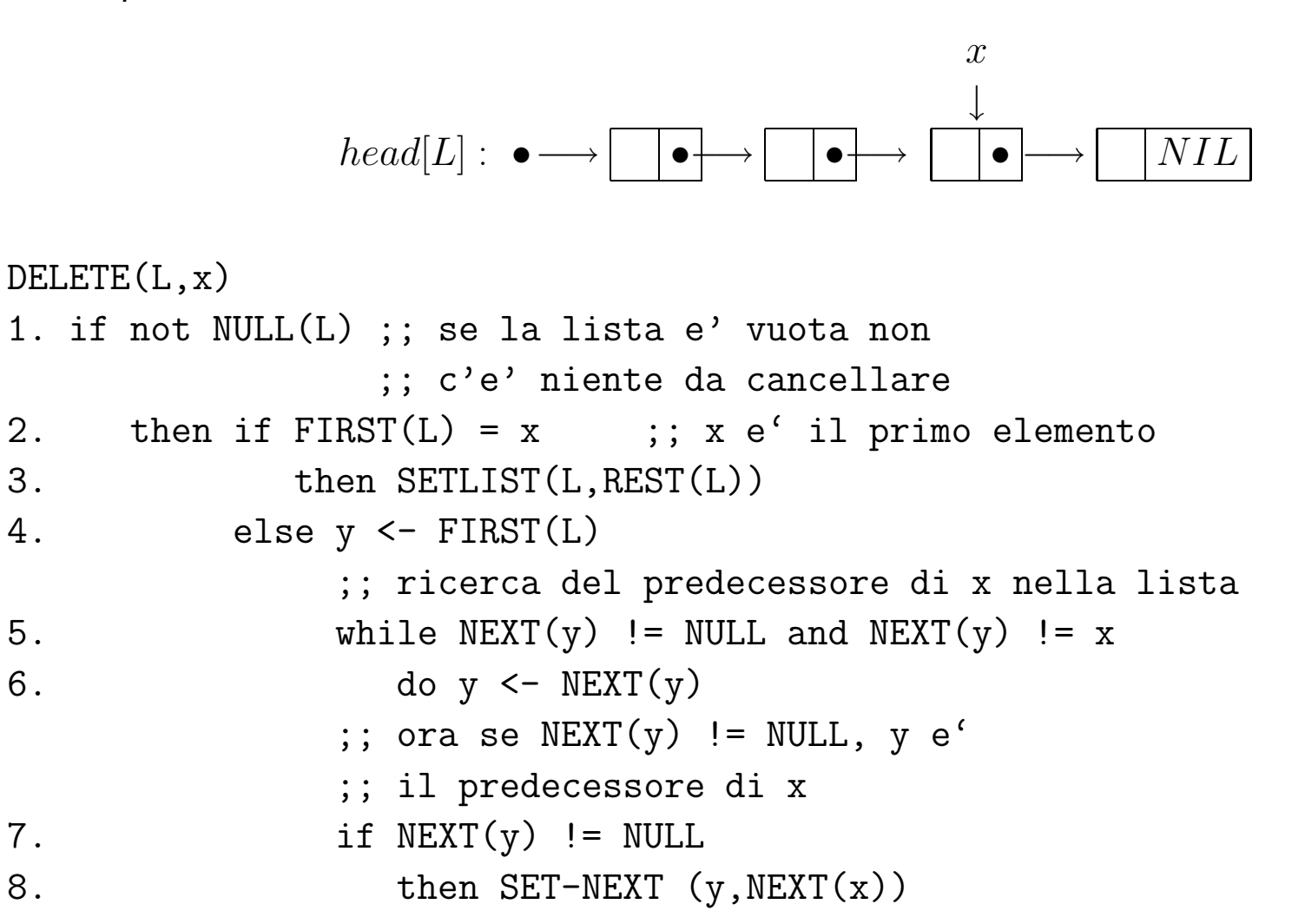

# Liste doppie - Ricerca

Ogni elemento ha un puntatore al successore <sup>a</sup> uno al predecessore

head[L]  $\rightarrow |\times|$ 

Ogni elemento ha, oltre al campo chiave e al campo next, anche un campo prev:  $prev[x]$  punta al predecessore di  $x$  nella lista.

Il primo elemento  $x$  della lista ha  $prev[x]=NIL$ 

Ricerca di un elemento

```
SEARCH(L,k)
1. x \leftarrow \text{head}[L]2. while x := NIL e key[x] := k3. do x \leftarrow \text{next}[x]4. return x
```
Inserimento in testa (operazione di modifica)

```
INSERT(L,x)
1. next[x] \leftarrow head[L]2. if not NULL(head[L])
3. then prev[head[L]] <- x
4. head [L] <- x
5. prev[x] < -NIL
```
#### **CANCELLAZIONE**

```
DELETE(L, x)1. if prev[x] != NIL
2. then next[prev[x]] \leftarrow next[x]3. else head[L] <- next[x]4. if next[x] != NIL
5. then prev[next[x]] \leftarrow prev[x]
```
# **SENTINELLE**

## Una "sentinella" è un oggetto fittizio che consente di semplificare i casi limite

Il codice di DELETE potrebbe essere più semplice se non dovessimo trattare a parte i casi in cui  $x$  è il primo <sup>o</sup> l'ultimo elemento della lista:

 $DELETE(L, x)$ 

- 1.  $next[prev[x]] \leftarrow next[x]$
- 2.  $prev[next[x]] \leftarrow prev[x]$
- Si fornisce la lista L di un campo  $nil[L]$  che serve a rappresentare NIL.
- $nil[L]$  è un oggetto dello stesso tipo degli elementi della lista.
- Ogni valore NIL nella rappresentazione standard  $(prev[x]$  se  $x$  è il primo elemento e  $next[x]$  se  $x$

è l'ultimo elemento) si sostituisce con un riferimento alla sentinella  $nil[L]$ .

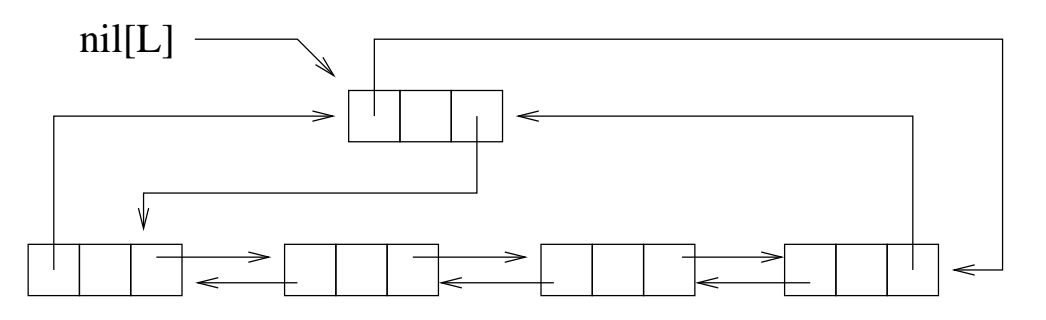

- Il campo  $next[nil[L]]$  punta al primo elemento della lista,  $prev[nil[L]]$  punta all'ultimo elemento della lista
- Il primo elemento della lista (il vecchio  $head[L]$ ) è dunque  $next[nil[L]]$ .
- Lista vuota:  $next[nil[L]] = nil[L]$  e  $prev[nil[L]] = nil[L]$ .

EMPTY(L)

- 1. next[nil[L]] <- nil[L]
- 2. prev[nil[L]] <- nil[L]

```
DELETE(L, x)1. next[prev[x]] \leftarrow next[x]2. prev[next[x]] \leftarrow prev[x]
```

```
SEARCH(L, k)1. x \leftarrow \text{next}[nil[L]]2. while x := \text{nil}[L] e key[x] != k
3. do x \leftarrow \text{next}[x]4. return x
```
INSERT(L,x) 1.  $next[x] \leftarrow next[nil[L]]$ 2. prev $[next[nil[L]]] < -x$ 4. next[nil[L]] <- <sup>x</sup> 5. prev[x] <- nil[L]

# Realizzazione di puntatori a oggetti: rappresentazione di liste semplici mediante array

Per rappresentare una lista utilizziamo due (o più) array

- key : contenente i valori delle chiavi
- next : contenente i riferimenti ai successori
- head : (intero) indice del primo elemento della lista
- Un riferimento è un indice dell'array

#### **ESEMPIO**

rappresentazione della lista (4,5,1,21,45)

| $key$      | $21$   | $4$ | $45$ | $5$ | $1$ |     |     |     |      |
|------------|--------|-----|------|-----|-----|-----|-----|-----|------|
| $head = 3$ | $next$ | $4$ | $6$  | $0$ | $8$ | $2$ |     |     |      |
| $1$        | $2$    | $3$ | $4$  | $5$ | $6$ | $7$ | $8$ | $9$ | $10$ |

 $A$  è una struttura con tre componenti:  $head$  (un intero),  $key$  e  $next$  (due array della stessa dimensione).

# Operazioni di Base - Liste Libere

EMPTY(A) NULL(A) FIRST(A) 1. head  $\leq -0$  1. return (head = 0) 1. return key [head]

Per la realizzazione delle operazioni INSERT e REST, è necessario conservare memoria delle posizioni libere nell'array.

Per far ciò si utilizza una lista libera, all'interno dello stesso array, che collega tutte le posizioni libere:

| $key$                   | $21$   | $4$  | $5$ | $1$ |     |     |     |     |      |     |     |
|-------------------------|--------|------|-----|-----|-----|-----|-----|-----|------|-----|-----|
| $head = 3$ , $free = 7$ | $next$ | $10$ | $4$ | $6$ | $0$ | $1$ | $8$ | $5$ | $2$  | $0$ | $9$ |
| $1$                     | $2$    | $3$  | $4$ | $5$ | $6$ | $7$ | $8$ | $9$ | $10$ |     |     |

La struttura che rappresenta una lista ha dunque un'ulteriore componente: free (un intero), l'indice della prima posizione libera

#### Inizializzazione di una lista libera

EMPTY(A) 1. head  $\leq$  0 2. free <- 1 3. for i=1 to length[next]-1 4. do  $next[i] \leftarrow i+1$ 5. next[length[next]] <- <sup>0</sup> Quando  $free = 0$ , l'array è pieno.

### ALLOCAZIONE DI OGGETTI

Una posizione viene prelevata dalla lista libera. La funzione riporta l'indice corrispondente

```
ALLOCATE (A)
1. if free=0
2. then error "Lista piena"
3. else x <- free ;; la prossima posizione libera
4. free <- next[x]
                      ;; la lista libera cede la sua
                      ;; prima posizione
5. return x
```
#### DEALLOCAZIONE DI OGGETTI

### Una posizione viene "liberata" <sup>e</sup> reinserita nella lista libera

 $FREE(A, x)$ 

- 1.  $next[x] \leftarrow free$
- 2. free  $\leftarrow$  x

#### Inserimento in testa con modifica della lista

Quando si inserisce un nuovo elemento, si preleva una componente dalla lista libera

INSERT(A,x)

- 1.  $i = ALLOGATE(A)$ 
	- ;; assumiamo che l'eventuale errore "Lista piena"
	- ;; si propaghi automaticamente
- 2. key $[i]$   $\leftarrow$  x
- 3. next  $[i]$  <- head
- 4. head  $\leq -i$

#### Cancellazione del primo elemento

Quando si cancella un elemento, si "libera" la sua posizione

DELETE-FIRST(A)

- 1. if NULL(A)
- 2. then error "Lista vuota"
- 3. else i <- head
- 4. head  $\leq$  next [i]
- 5. FREE(i)

# **ESERCIZI**

- V-1 Scrivere codice per un'operazione che riporti l'ultimo elemento di una lista (non vuota). Considerare <sup>i</sup> diversi modi di rappresentare le liste (incluse liste doppie con sentinella).
- V-2 Scrivere codice per un'operazione che, date due liste, riporti la loro concatenazione. Considerare i diversi modi di rappresentare le liste.
- V-3 Cosa succede alla lista <sup>L</sup> se si elimina l'elemento <sup>x</sup> da REST(L)?
- V-4 Scrivere il codice della procedura REST per le liste doppie <sup>e</sup> per la rappresentazione mediante array.